### **STELLAN**

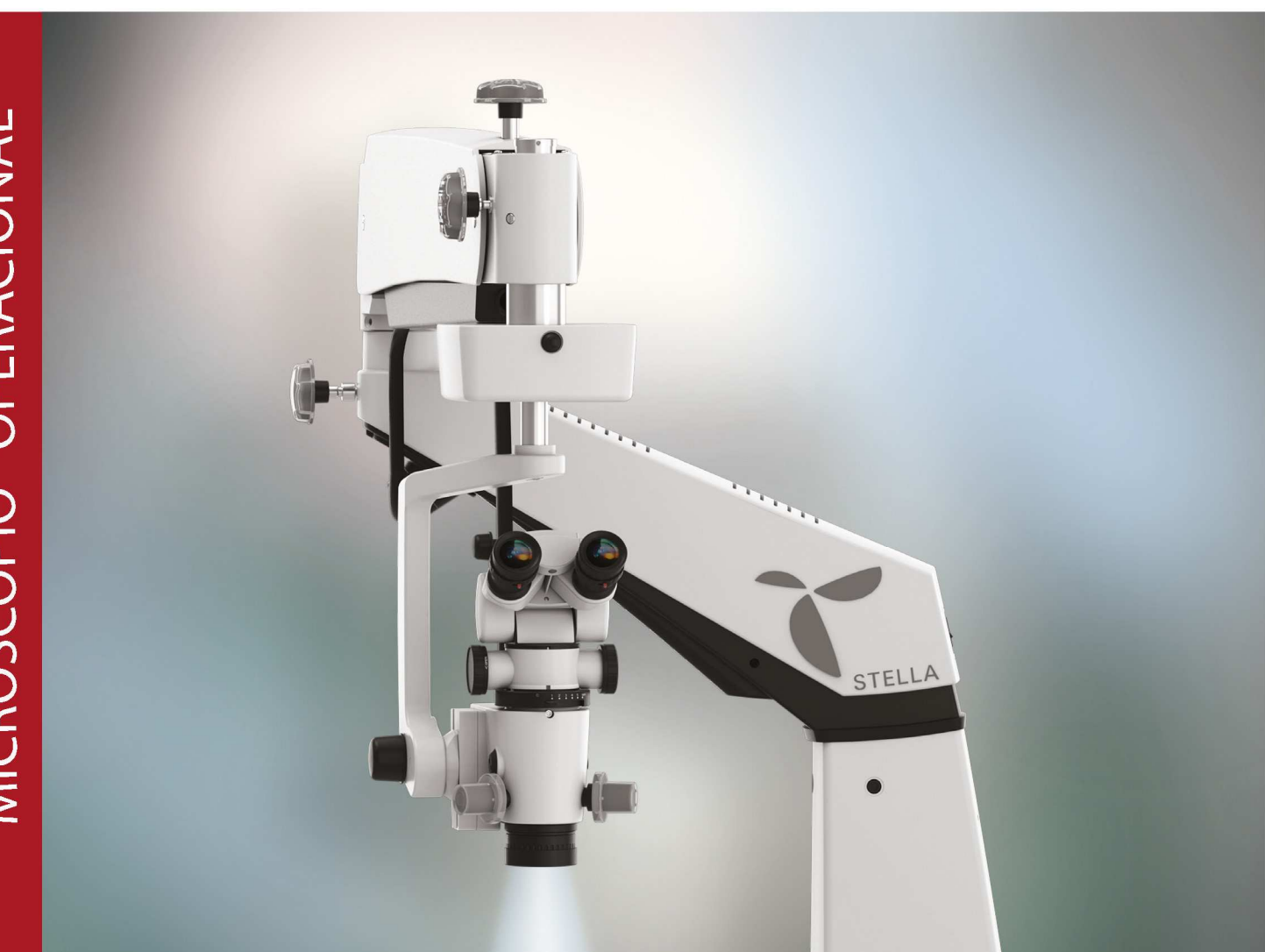

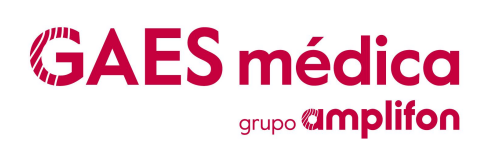

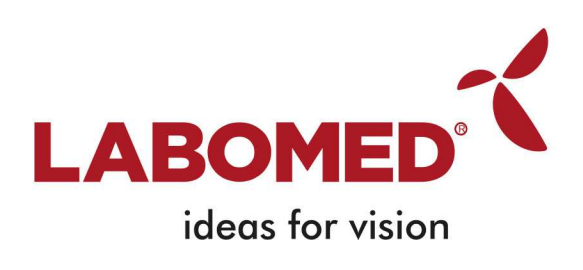

# UN NUEVO FARO EN IMÁGENES QUIRÚRGICAS ORL

LABOMED<sup>-</sup>

nología de imágenes quirúrgicas. Stella Ha llegado una nueva era brillante en la tecdimiento y accesibilidad en cirugía otorrinolaringológica, neurológica, espinal y reconpromueve una mayor flexibilidad, renstructiva.

rarán la precisión y la comodidad quirúrgicas, desde un sistema óptico apocromático característicos que hacen que el microscopio sea más ágil y receptivo a las Un microscopio multifuncional, Stella ofrece un conjunto de características que mejomotorizado de 10 vías operado con el pie, ácil adaptación de accesorios de video, múltiples modos de visualización interoperativos, así como la articulación y el control necesidades operativas.

dustria garantizan a los operadores un uso Un soporte resistente con rotación compensada y un servicio y soporte líderes en la insin preocupaciones de por vida.

## FUNCIONALIDAD PRECISA EN CADA GIRO

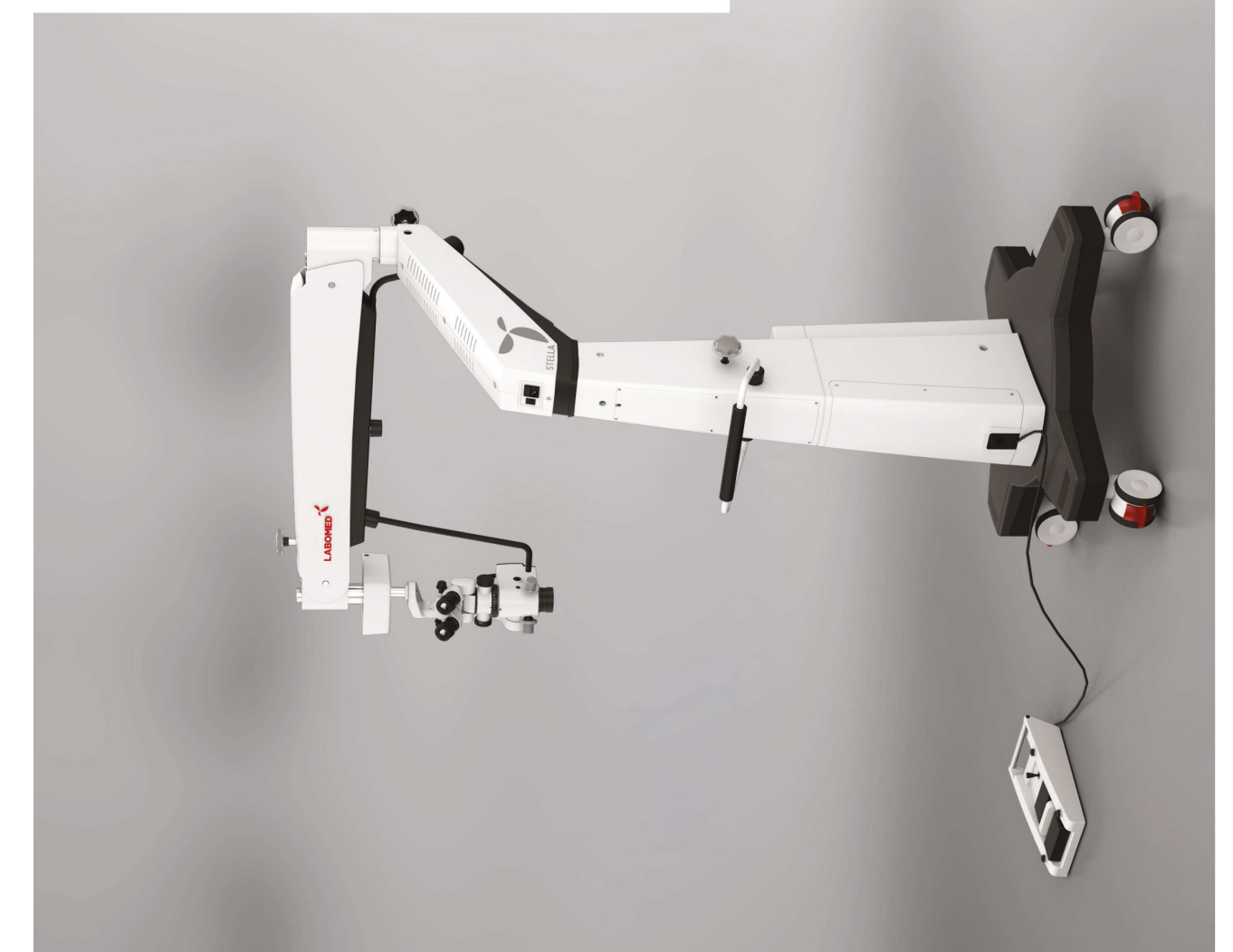

Stella proporciona a los cirujanos un interruptor de kelvi n) que proporcionará una iluminación blanca fuerzo los motores de los ejes X, Y y Z, así como las funciones de ajuste de intensidad de luz y cambio ma del brazo hay un LED seguro para IR y UV (6500 fría, nítida y brillante (vida nominal de 60,000 pie a prueba de agua (10 vías) que impulsará sin esmagnético. Convenientemente alojado en el sistehoras).

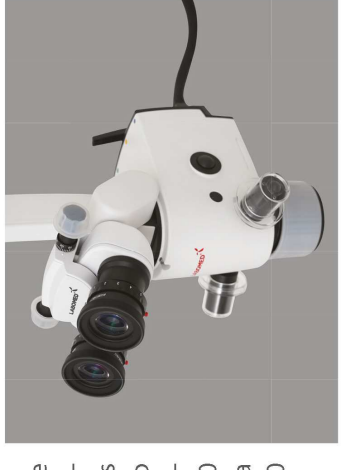

nuevo sistema de columna triangular de Stella pivota con el brazo, distribuyendo el peso de A diferencia de otras columnas cilíndricas, el imientos, sino que también se adapta a entornos manera más uniforme mientras mantiene un centro de gravedad casi perfecto para un funcionamiento sin vibraciones. Un objetivo apocromático NuVar proporciona una profundidad de campo superior y versatilidad no solo para diversos procedde distancia de trabajo variable F=200-400 mm de múltiples usuarios.

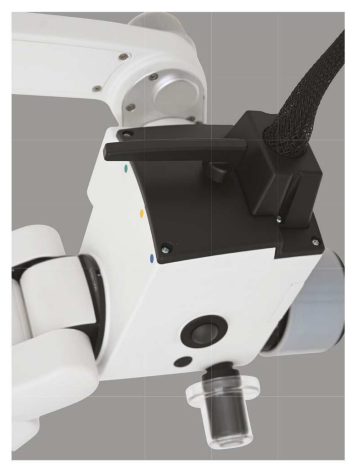

¡Nos gusta la facilidad con la que el sistema se adapta tanto a pacientes estirados como de pie!

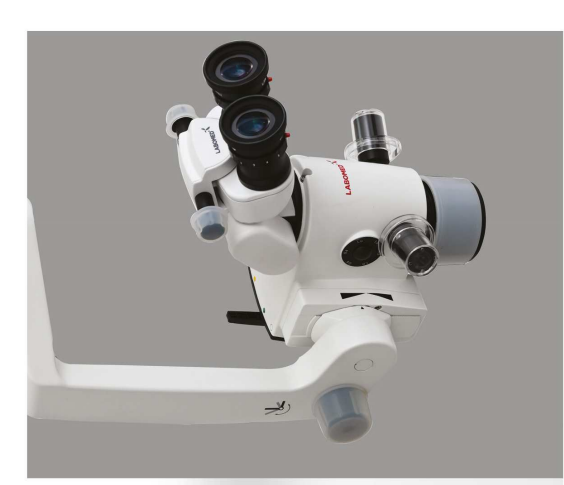

## FUNCIONALIDAD PRECISA EN CADA GIRO

LABOMED<sup>-</sup>

![](_page_3_Picture_1.jpeg)

Nuestra serie ProLine de adaptadores de video y accesorios incluye divisores de haz simple y doble, adaptadores de cámara DSLR para todas las marcas y modelos principales, adaptadores para teléfonos inteligentes y un puente de visualización auxiliar para videoconferencia.

Con la adición de nuestro soporte Stella VESA, los operadores pueden agregar un monitor HD al brazo del microscopio para transmisión en vivo y vista previa de imágenes. Compartir pantalla HDMI y Bluetooth en monitores inteligentes).

que permite un cambio rápido. El soporte inclinable EZtilt de Stella articula el microscopio i 80° sobre el eje, lo que permite cambiar el ángulo de visión para adaptarse a los diferentes ángulos de acceso quirúrgico tan comunes en los procedimientos de otorrinolaringología El cambio de aumento se realiza fácilmente con una función de control de pie intuitiva, lo que involucran el oído y los canales nasales.

fecta del cabezal óptico en los Un motor suave y silencioso proejes X, Y y Z, lo que permitirá escanear la anatomía ocular con un porcionará una transición peralto grado de sensibilidad. Restablezca rápidamente el<br>centro XYZ a la configuración de espacio y garantizar el más alto botón. Stella está disponible en cuadas para instalaciones de minimizar el acaparamiento de fábrica con solo presionar un dos configuraciones únicas adepiso y pared, diseñadas para nivel de sequridad para el usuario.

![](_page_3_Picture_7.jpeg)

![](_page_3_Figure_8.jpeg)

![](_page_3_Figure_9.jpeg)

Soporte:

Tubos de observación: Base estéreo: Rango de IPD: Oculares: Estándar: Opción: Ajuste de dioptrías: Lupa: 5 pasos: Inclinación del microscopio: Lente: Estándar: Diámetro del campo de visión: Rango de aumento: Diámetro del campo de iluminación: Enfoque fino: Recorrido XY: Fuente de luz:  $111X:$ Potencia máxima: Temperatura de color: Filtros integrados: Accesorios opcionales:

Alcance total del brazo (máx.): Movimiento vertical del brazo de suspensión: Interruptor de pie:

máx. Peso base y columna: Peso del brazo: X-Y, cambiador magnético, peso de la cabeza:

Soporte robusto, libre de vibraciones sobre base cruzada con cuatro ruedas bloqueables Estándar: 0-210° Cabezal inclinable binocular F=170 mm configurado con divisor de haz doble & Accesorio de doble iris para la gestión de la profundidad de campo  $24 \text{ mm}$ 49-78 mm WF 10X/18 mm con protectores oculares WF 12,5X/18 mm con protectores oculares  $+7$  mm MaxLite recubierto, apocromático, sistema de zoom paso a paso motorizado 0.4X, 0.6X, 1.0X, 1.6X, 2.5X 0-180° (inclinable y bloqueado automáticamente en cualquier posición) CMO variable NuVar 20, F=295-495 mm, WD=200-400 mm 128,4 mm-12,30 mm  $1,4X-14,7X$ 100-160 mm Alcance de 40 mm, sin ruido motorizado 50 X 50 mm con reinicio automático ED de 50 W sin UV e IR 150K 200 vatios 6500k Bloqueo azul abatible hacia dentro/fuera (amarillo), filtro verde y azul accesorio binocular asistente, gama Proline de adaptadores de cámara, adaptadores para teléfonos inteligentes 1500 mm  $±300mm$ interruptor de pie con cable de 10 funciones para xyz, cambiador magnético y control de intensidad Carga de suspensión: 12 kg 170kg 24,5 kg 8,7 kg

**DESCRIPCIÓN STELLAN STELLAN** 

**CONFIGURACIÓN** Soporte a suelo Soporte a pared

**RÉF. DE CATÁLOGO** 6219200 6219201

![](_page_4_Picture_8.jpeg)

### Departamento de Electromedicina

**DIVISIÓN COMERCIAL** es-comercialemcareamedica@amplifon.com Telf. 933 005 800

**DIVISIÓN TÉCNICA** es-atcelectromedicina@amplifon.com Telf. 934 857 090

www.gaesmedica.com

![](_page_4_Picture_13.jpeg)